## Министерство науки и высшего образования Российской Федерации Федеральное государственное бюджетное образовательное учреждение высшего образования «Смоленский государственный университет»

Кафедра информационных и образовательных технологий

**«Утверждаю»** Проректор по учебно-методической работе \_\_\_\_\_\_\_\_\_\_\_\_Ю.А Устименко «7» сентября 2022 г.

## **Рабочая программа дисциплины Б1.О.04 Современные информационно-коммуникационные технологии в научных исследованиях**

Направление подготовки: 05.04.02 География Направленность (профиль): Стратегическое и территориальное планирование Форма обучения: заочная  $Kypc-1$ Семестр – 2 Всего зачетных единиц – 2; часов – 72 Форма отчетности: зачет – 2 семестр

Программу разработал к.п.н наук, доцент М.П. Киселева.

Одобрена на заседании кафедры «31» августа 2022 г., протокол № 1

> Смоленск 2022

## **1. Место дисциплины в структуре ОП**

Данная дисциплина относится к обязательной части образовательной программы и связана с такими дисциплинами, как Методология и методы научного исследования, ГИС в тематическом картографировании.

Целью освоения дисциплины «Современные информационно-коммуникационные технологии в научных исследованиях» является формирование у магистрантов устойчивых практических навыков эффективного применения современных информационных и коммуникационных технологий в исследованиях по своей научной специальности. Дисциплина посвящена изучению основ современных информационных технологий и их использованию в научных исследованиях и предоставляет возможности применения информационных технологий и программных средств в научных исследованиях.

| Компетенция                                                       | Индикаторы достижения                               |
|-------------------------------------------------------------------|-----------------------------------------------------|
| УК-4. Способен применять современные                              | Знать:<br>методы<br>коммуникации<br>ДЛЯ             |
| коммуникативные технологии, в том                                 | профессионального<br>академического<br>$\mathbf{M}$ |
| числе на иностранном (ых) языке(ах), для                          | взаимодействия;<br>современные средства             |
| академического и профессионального                                | информационно-коммуникационных                      |
| взаимодействия                                                    | технологий.                                         |
|                                                                   | Уметь:<br>создавать<br>на<br>русском<br>и           |
|                                                                   | иностранном языке письменные тексты                 |
|                                                                   | научного и официально-делового стилей               |
|                                                                   | речи по профессиональным вопросам;                  |
|                                                                   | редакторскую<br>производить<br>и                    |
|                                                                   | корректорскую правку текстов научного и             |
|                                                                   | официально-делового стилей<br>речи<br>на            |
|                                                                   | иностранном<br>русском<br>$\mathbf{M}$<br>языке;    |
|                                                                   | современные<br>использовать<br>средства             |
|                                                                   | информационно-коммуникационных                      |
|                                                                   | технологий<br>для<br>академического<br>И            |
|                                                                   | профессионального взаимодействия.                   |
|                                                                   | Владеть:<br>навыками<br>применения                  |
|                                                                   | современных<br>коммуникативных                      |
|                                                                   | технологий, в том числе на иностранном              |
|                                                                   | (ых) языке(ах), для академического и                |
|                                                                   | профессионального взаимодействия.                   |
| ОПК- 3. Способен выбирать и применять                             | Знать: Знать: концептуальные понятия                |
| способы<br>обработки<br>визуализации<br>$\boldsymbol{\mathrm{M}}$ | геоинформационных<br>систем;                        |
| географических<br>данных,                                         | теоретические<br>основы моделирования               |
| геоинформационные технологии<br>И                                 | геообработки<br>функции<br>геосистем;<br>И          |
| программные средства для решения задач                            | анализа данных в ГИС.                               |
| профессиональной деятельности                                     | Уметь: самостоятельно использовать ГИС-             |
|                                                                   | технологии для решения задач в области              |
|                                                                   | географии.                                          |
|                                                                   | Владеть:<br>базовыми<br>навыками,                   |
|                                                                   | необходимые для работы                              |
|                                                                   | пространственными данными и ГИС; ГИС-               |
|                                                                   | технологиями анализа и моделирования.               |
| ПК-2. Способен использовать стандартное                           | Знать:<br>математический<br>аппарат                 |
| программное<br>специализированное<br>И                            | геоинформатики                                      |
| обеспечение (в т.ч. ГИС) для формирования                         | Уметь:<br>сформулировать<br>задачу<br>И             |

**2. Планируемые результаты обучения по дисциплине**

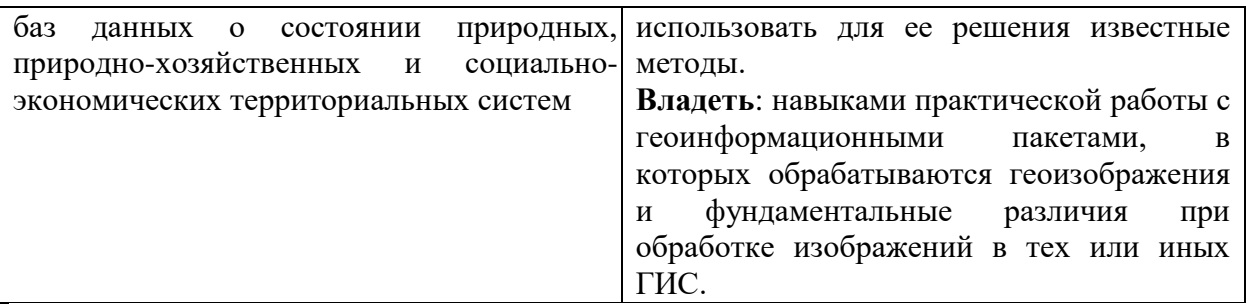

## **3. Содержание дисциплины**

#### **1. Развитие информационных технологий и их обеспечение.**

Информационная технология. Виды и структура информационных технологий. Методы решения задач с использованием информационных технологий.

Научная информация. Научные библиотеки.

## **2. Технологии обработки текстовой информации.**

Текстовый процессор MS Word. Форматирование текстов, изображений, таблиц. Оформление научной документации. Проверка текстов на плагиат

Сканирование и распознавание текста. Системы оптического распознавания. Этапы распознавания. Примеры OCR- систем и сервисов. Презентации сопровождения научной документации и научных выступлений.

### **3. Информационные технологии в расчётах и хранении информации.**

Электронные таблицы MS Excel. Функции для итоговых вычислений. Функции для обработки текстовой информации. Частотная обработка текста средствами MS Word и MS Excel.

#### **4. Основы компьютерных телекоммуникаций.**

Службы и сервисы сети Интернет. Способы использования сети Интернет в лингвистической и переводческой деятельности.

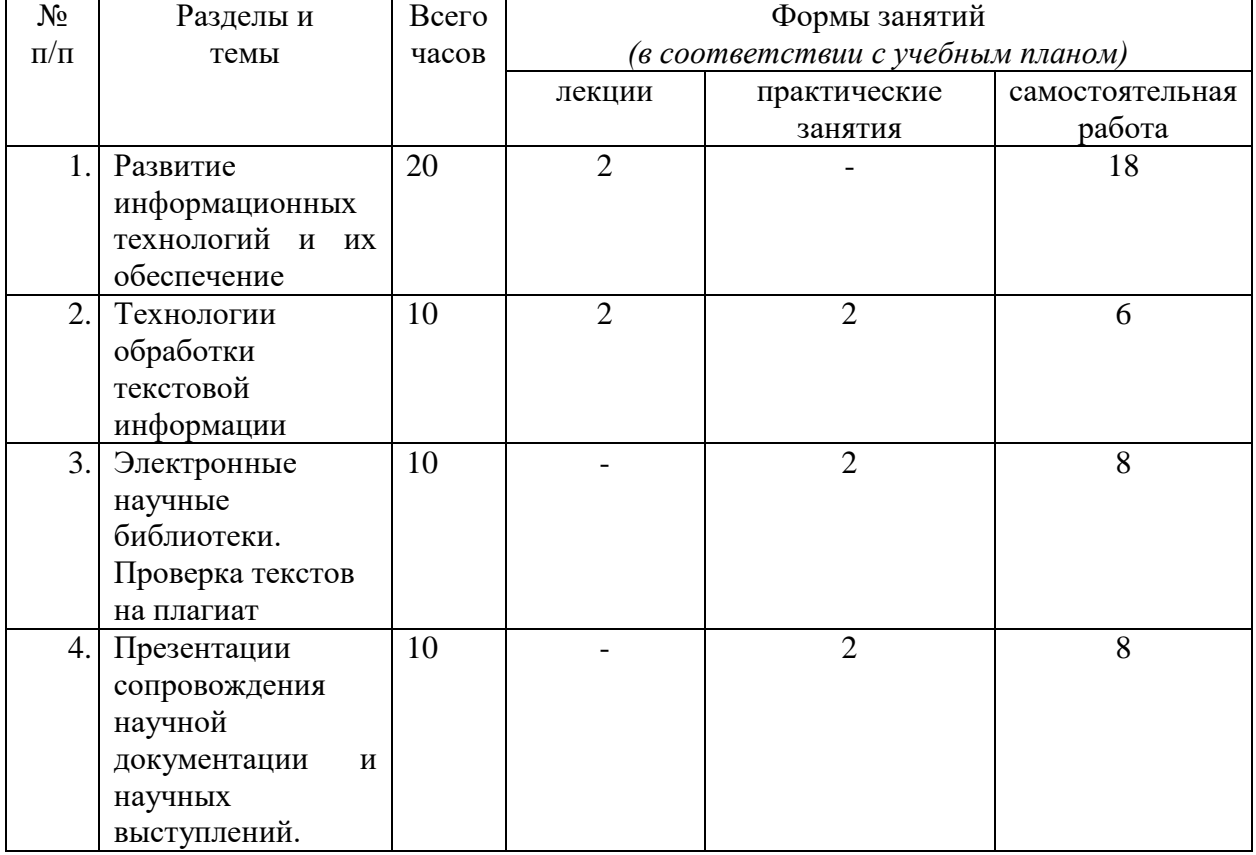

#### **4. Тематический план**

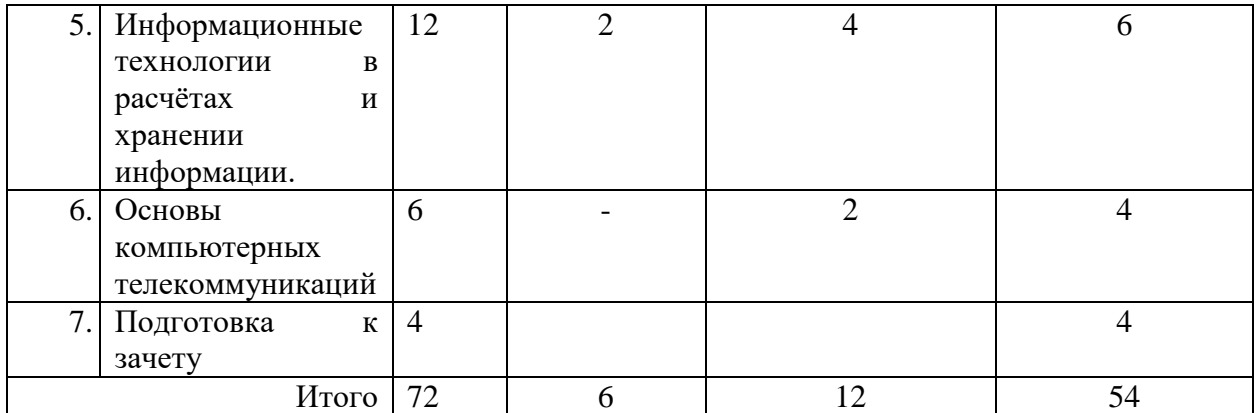

#### **5. Виды образовательной деятельности**

## **Занятия лекционного типа**

#### **Лекция 1. Развитие информационных технологий.**

Информационная технология. Виды информационных технологий. Информационные технологии в научной деятельности. Структура информационных технологий. Методы решения задач научного исследования с использованием информационных технологий.

#### **Лекция 2. Текстовый процессор MS Word.**

Работа с текстовой информацией. Форматирование текстов, изображений, таблиц. Построение диаграмм. Средства автоматизации ввода и форматирования текста. Стили и форматирование. Оформление сложных документов. Оформление научной документации. Проверка текстов на плагиат

#### **Лекция 3. Электронные таблицы MS Excel.**

Структура электронных таблиц. Ввод, редактирование и форматирование данных. Абсолютная и относительная адресация. Формулы. Функции. Функции для итоговых вычислений. Функции для обработки текстовой информации. Частотная обработка текста средствами MS Word и MS Excel.

#### **Занятия семинарского типа Практические занятия**

- 1.Текстовый редактор MS Word. Работа со стилями текста. Сложные документы. Оглавление. Оформление магистерских диссертаций.
- 2.Электронные научные библиотеки. Проверка текстов на плагиат. Системы оптического распознавания текстов.
- 3.Редактор презентаций MS PowerPoint. Требования к оформлению презентаций.
- 4.Электронные таблицы MS Excel. Абсолютные и относительные ссылки. Электронные таблицы MS Excel. Построение диаграмм и графиков.
- 5.Электронные таблицы MS Excel. Решение задач математической статистики.
- 6.Поиск информации в сети Интернет. Онлайн-сервисы. Работа с документами Google. Компьютерные словари и переводчики. Онлайн-сервисы для переводчика. Аннотирование и реферирование.

## **Практическое занятие 1. Оформление документации Задание 1**

Отформатировать большой текст (образцы текстов скачать в папке Тексты). Для справки используйте методичку.

Требования к оформлению:

1. параметры страницы – сверху и снизу – 2 см, слева – 3 см, справа – 1,5 см;

2. шрифт – Times New Roman, 14 пт, выравнивание по ширине, красная строка 1 см, межстрочный интервал - полуторный (1,5) ;

3. название каждой из глав должно быть расположено в начале новой страницы и не смещаться при редактировании текста (методичка стр.50, №59(5));

4. выполнить нумерацию страниц – вверху, посередине страницы;

5. создать автоматическое оглавление в документе, включающее заголовки глав и параграфов; оглавление должно располагаться на 2 странице (методичка стр.51, №63).

## **Задание 2**

Оформить титульный лист по примерному образцу (методичка стр. 54).

## **Задание 3**

1. Пронумеровать список литературы автоматически.

2. Расставить по тексту работы перекрёстные ссылки на номера источников в списке литературы (произвольно)

3. Отсортировать список литературы в алфавитном порядке.

4. Выделить весь текст и обновить номера перекрёстных ссылок

## **Задание 4**

Добавить в режиме рецензирования в каждой главе по одному примечанию произвольного содержания.

Полученный файл загрузить в Moodle для проверки преподавателем.

## **Практическое занятие 2**. **Поиск научных публикаций и литературы в электронных библиотеках и открытых источниках Интернет по тематике своей специальности. Работа в электронной библиотеке Elibrary.**

## **Часть 1**

Зарегистрируйтесь в электронной научной библиотеке Elibrary и изучите основы работы в ней.

Заполните и подайте заявку на присвоение кода автора.

## Выясните

- 1. как выполнять поиск статей в библиотеке;
- 2. как создавать подборки публикаций и добавлять в них нужные публикации;

3. как узнать информацию о публикациях вуза (СмолГУ), автора (Вашего научного руководителя).

Изучите другие библиотеки и системы индексирования научных работ (Google Scholar, КиберЛенинка).

Найдите и составьте список публикаций по теме своей диссертации. Файл прислать. **Часть 2**

Изучите основы работы с сервисами Антиплагиат.ру и eTXT Антиплагиат

Проверьте на наличие плагиата статьи из папки Примеры статей

Каков процент чистого текста? Чем объясняются результаты?

Изменится ли результат, если текст будет содержать много "закавыченных" цитат? Какими методами можно повысить оригинальность текста?

## **Практическое занятие 3**

Создать презентацию к научной статье.

## **Практическое занятие 4. Excel**

**Часть 1**

**Задача**. Составить таблицу учета оценок студентов по 5 контрольным работа. Каждая работа оценивается по 10-бальной системе. Подсчитать общее число баллов, полученных каждым студентом. Подсчитать итог выполнения работ каждым студентом в процентах. (Итог рассчитывается, исходя из данных некоторой ячейки, содержащей максимальное число баллов). И поставить оценку, в зависимости от набранного числа процентов.

Для заполнения поля «Оценка» используется логическая функция **ЕСЛИ**. Функция **ЕСЛИ** устанавливает одно значение, если заданное условие истинно, и другое – если ложно.

Построить диаграмму успеваемости.

#### Часть 2

Составьте таблицу, описывающую работу курсов повышения квалификации.

На курсах ведется обучение по трем направлениям, имеющим специализации «Управление», «Экономика», «Иностранные языки».

На каждого обучаемого заполняется учетная карточка, содержащая следующую информацию: ФИО, дата рождения, направление обучения, специализация, цель обучения и т. п. Эти данные хранятся в виде электронной картотеки и могут использоваться для набора статистики.

# **Практическое занятие 5. Аннотирование и реферирование**

## **Часть 1**

Используя текст из приложенного файла выполните его перевод с помощью Googlпереводчика, Яндекс-переводчика и Promt. Сравните с переводом в файле. Какой переводчик на Ваш взгляд справился лучше?

#### **Часть2**

Составьте к тексту из файла аннотацию и реферирование на русском языке. Результат прислать.

#### **Часть 3**

Напишите аннотацию статьи (раздела учебника, монографии) по своей специальности на русском и английском языке.

## **Самостоятельная работа**

#### **Темы рефератов**

**Тема «**Развитие информационных технологий и их обеспечение»

Эволюция информационных технологий.

Цифровые технологии в науке и образовании.

**Тема** «Технологии обработки текстовой информации»

Современные текстовые редакторы и процессоры.

Компьютерные переводчики и словари

**Тема** «Системы оптического распознавания»

Обзор онлайн-систем оптического распознавания..

**Тема** «Презентации сопровождения научной документации и научных выступлений» Современные редакторы презентационной графики.

**Тема** «Информационные технологии в расчётах и хранении информации.»

Программное обеспечение для автоматизированных расчетов.

Базы данных и их применение в научных целях.

**Тема** «Основы компьютерных телекоммуникаций»

Возможности телекоммуникаций в научной среде.

## **6.Критерии оценивания результатов освоения дисциплины (модуля)**

## **6.1. Оценочные средства и критерии оценивания для текущей аттестации**

Текущий контроль проводится на практических занятиях во время контактной работы с преподавателем в соответствии с расписанием занятий, а также во время самостоятельной работы обучающихся без присутствия преподавателя с последующей проверкой результатов преподавателем в системе Moodle. Проверяется полнота и правильность заданий.

#### **Оценочное средство**

1. Используя глоссарии по теме научных исследований, произвести поиск печатных изданий в электронных библиотеках. Результат работы – библиографический список актуальных печатных изданий.

2. Используя ключевые слова и глоссарии, провести поиск актуальных Web -ресурсов с помощью информационно-поисковых служб Yandex и Google . Использовать простой и расширенный поиск.

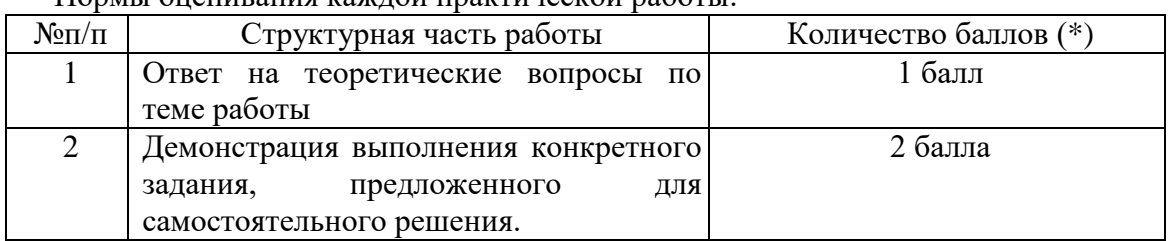

#### **Критерии оценивания выполнения практических работ** 1. Нормы оценивания каждой практической работы:

Оценка «зачтено» за работу выставляется, если набрано не менее 2 баллов, в противном случае за работу выставляется «не зачтено».

**Критерий оценивания ответов на вопросы по теме работы**: за каждый правильный ответ - 1 балл. Ответ засчитывается, если студент дает правильный ответ и демонстрирует его на конкретном примере, ориентируется в настройках и интерфейсе программы.

#### **6.2. Оценочные средства и критерии оценивания для промежуточной аттестации**

Зачет выставляется по результатам работы студента в течение семестра согласно Положению о текущем контроле успеваемости и промежуточной аттестации студентов в федеральном государственном бюджетном образовательном учреждении высшего профессионального образования «Смоленский государственный университет» (утверждено приказом ректора от 24 апреля 2014 г. №01-36).

Зачет выставляется по итогам практических занятий (текущей успеваемости) в электронном курсе Moodle, а также на основе представленных обучающимися материалов самостоятельной работы (отчетов, конспектов), предусмотренных рабочей программой дисциплины.

**Зачтено**: выполнил практический курс в полном объеме, все работы зачтены, представлены все материалы для самостоятельной работы, студент на занятиях демонстрировал владение теоретическим материалом.

**Не зачтено**: студент не выполнил практический курс в полном объёме, не продемонстрировал владение теоретическим материалом и методами решения практических заданий.

## **7. Перечень основной и дополнительной учебной литературы 7.1. Основная литература**

1. Советов, Б. Я. Информационные технологии: учебник для вузов / Б. Я. Советов, В. В. Цехановский. — 7-е изд., перераб. и доп. — Москва: Издательство Юрайт, 2020. — 327 с. — (Высшее образование). — ISBN 978-5-534-00048-1. — Текст: электронный //ЭБС Юрайт [сайт]. — URL: <https://www.biblio-online.ru/bcode/449939>

2. Цыпин, Г. М. Работа над диссертацией. Навигатор по "трассе" научного исследования: для вузов / Г. М. Цыпин. — Москва: Издательство Юрайт, 2019. — 35 с. — (Высшее образование). — ISBN 978-5-534-11574-1. — Текст: электронный // ЭБС Юрайт [сайт]. — URL: <https://biblio-online.ru/bcode/445665> (дата обращения: 08.09.2019).

## **7.2. Дополнительная литература**

1. Плотникова Н.Г. Информатика и информационно-коммуникационные технологии (ИКТ): Учеб. пособие. — М.: РИОР: ИНФРА-М, 2017. — 124 с.

#### **7.3. Перечень ресурсов информационно-телекоммуникационной сети «Интернет»**

- 1. [Сайт научной электронной библиотеки Elibrary.ru](http://elibrary.ru/defaultx.asp) -<https://elibrary.ru/>
- 2. Система Google Scholar (Академия) - <https://scholar.google.ru/>

#### **8. Материально-техническое обеспечение**

Учебные аудитории для проведения учебных занятий - корпус № 1, ауд. 26 (учебная мебель (30 посадочных мест), компьютерный класс с выходом в сеть Интернет (17 компьютеров), принтер HP Deskjet 1280, сканер EPSONGT1500 AЗ) 61 (ноутбук HP 530 CM-530, проектор Vivitek Д557W, экран настенный ProScreen).

Помещение для самостоятельной работы - уч. корпус № 1, ауд. 26: учебная мебель (30 посадочных мест), компьютерный класс с выходом в сеть Интернет (17 компьютеров), принтер HP Deskjet 1280, сканер EPSONGT1500 AЗ.

#### **9. Программное обеспечение**

Microsoft Open License (Windows XP, 7, 8, 10, Server, Office 2003-2016), лицензия 66975477 от 03.06.2016 (бессрочно).

Обучающимся обеспечен доступ к ЭБС «Юрайт», ЭБС «IPRbooks», доступ в электронную информационно-образовательную среду университета, а также доступ к современным профессиональным базам данных и информационным справочным системам.

## ДОКУМЕНТ ПОДПИСАН ЭЛЕКТРОННОЙ ПОДПИСЬЮ

Сертификат: 03B6A3C600B7ADA9B742A1E041DE7D81B0 Владелец: Артеменков Михаил Николаевич Действителен: с 04.10.2021 до 07.10.2022